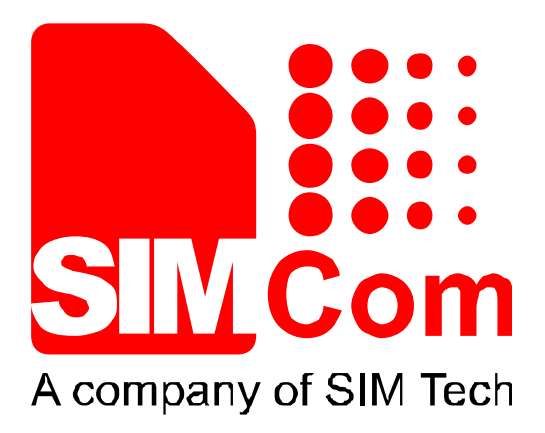

# **SIM7X00 Series\_SAT\_Application**

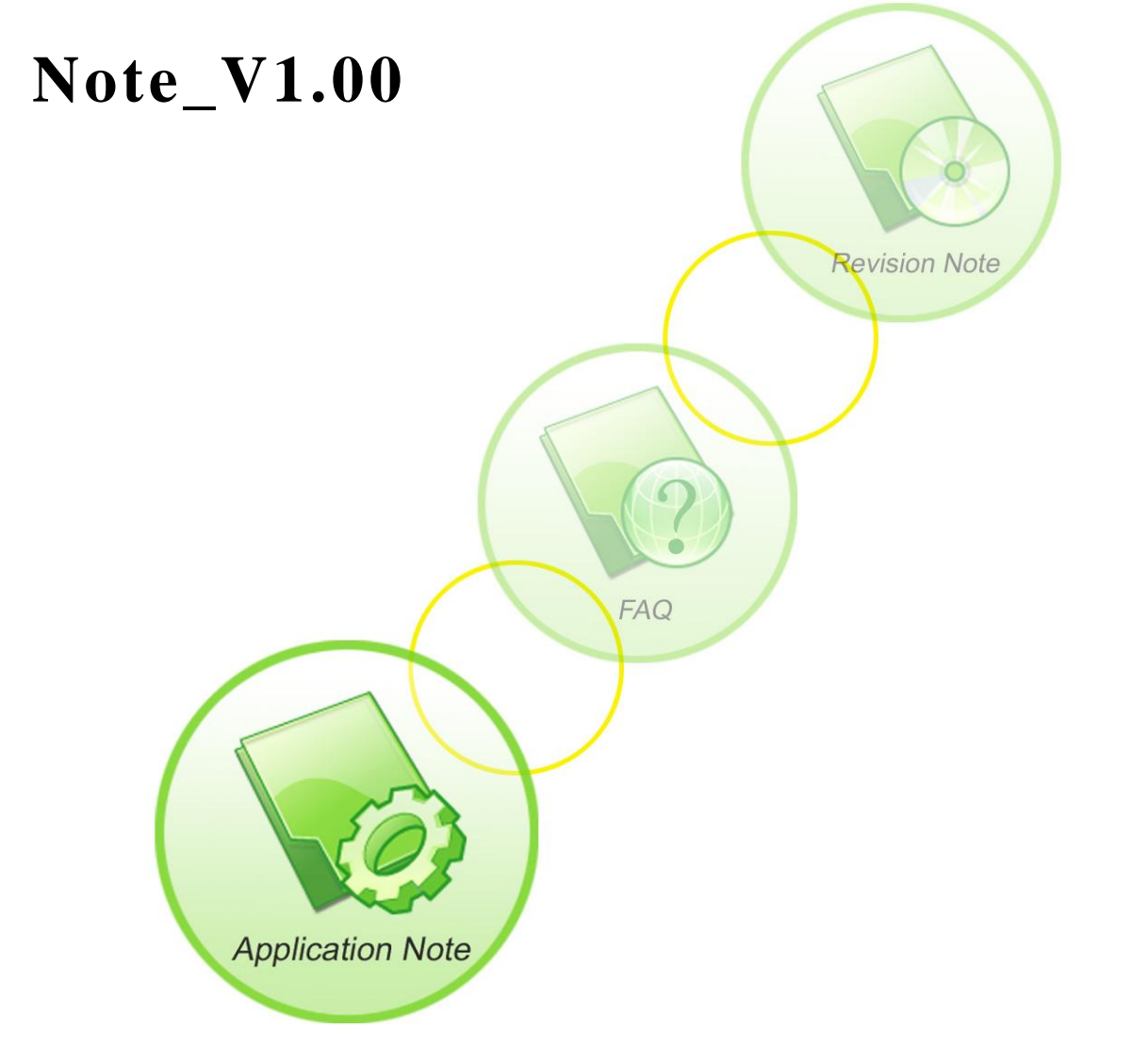

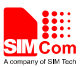

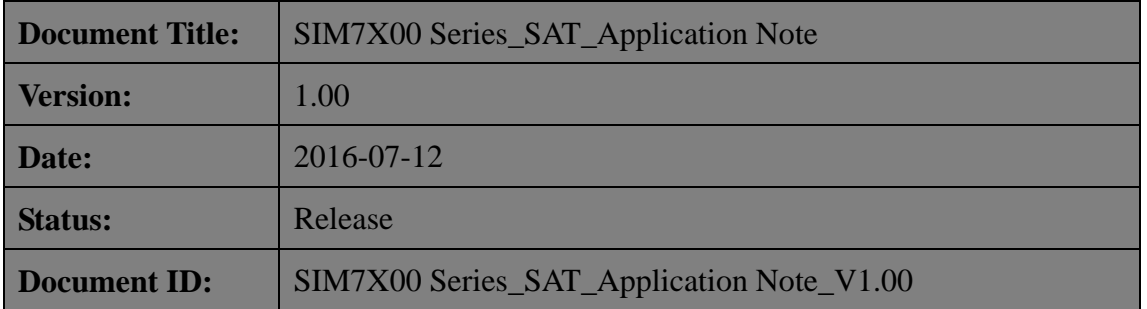

#### **General Notes**

SIMCom offers this information as a service to its customers, to support application and engineering efforts that use the products designed by SIMCom. The information provided is based upon requirements specifically provided to SIMCom by the customers. SIMCom has not undertaken any independent searfor additional relevant information, including any information that may be in the customer's possession. Furthermore, system validation of this product designed by SIMCom within a larger electronic system remains the responsibility of the customer or the customer's system integrator. All specifications supplied herein are subject to change.

#### **Copyright**

This document contains proprietary technical information which is the property of SIMCom Limited., copying of this document and giving it to others and the using or communication of the contents thereof, are forbidden without express authority. Offenders are liable to the payment of damages. All rights reserved in the event of grant of a patent or the registration of a utility model or design. All specification supplied herein are subject to change without notice at any time.

#### *Copyright © Shanghai SIMCom Wireless Solutions Ltd. 2016*

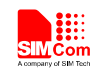

# <span id="page-2-0"></span>**Version History**

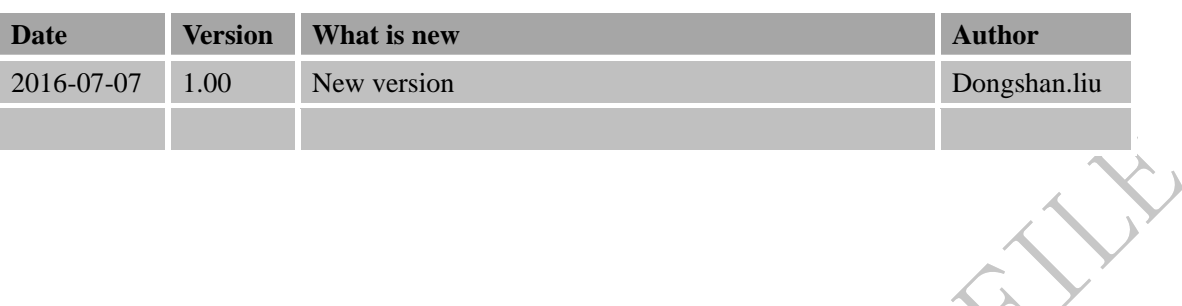

# **Scope**

<span id="page-2-1"></span>This document presents the AT command of SAT operation and application examples. This document can apply to SIM7X00 series modules, including SIM7600C, SIM7600CE, SIM7500A and SIM7500JE.

**SIM7X00 Series\_SAT\_Application Note\_V1.00** 2 **2016-07-07** 

May Can

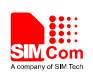

# **Contents**

<span id="page-3-0"></span>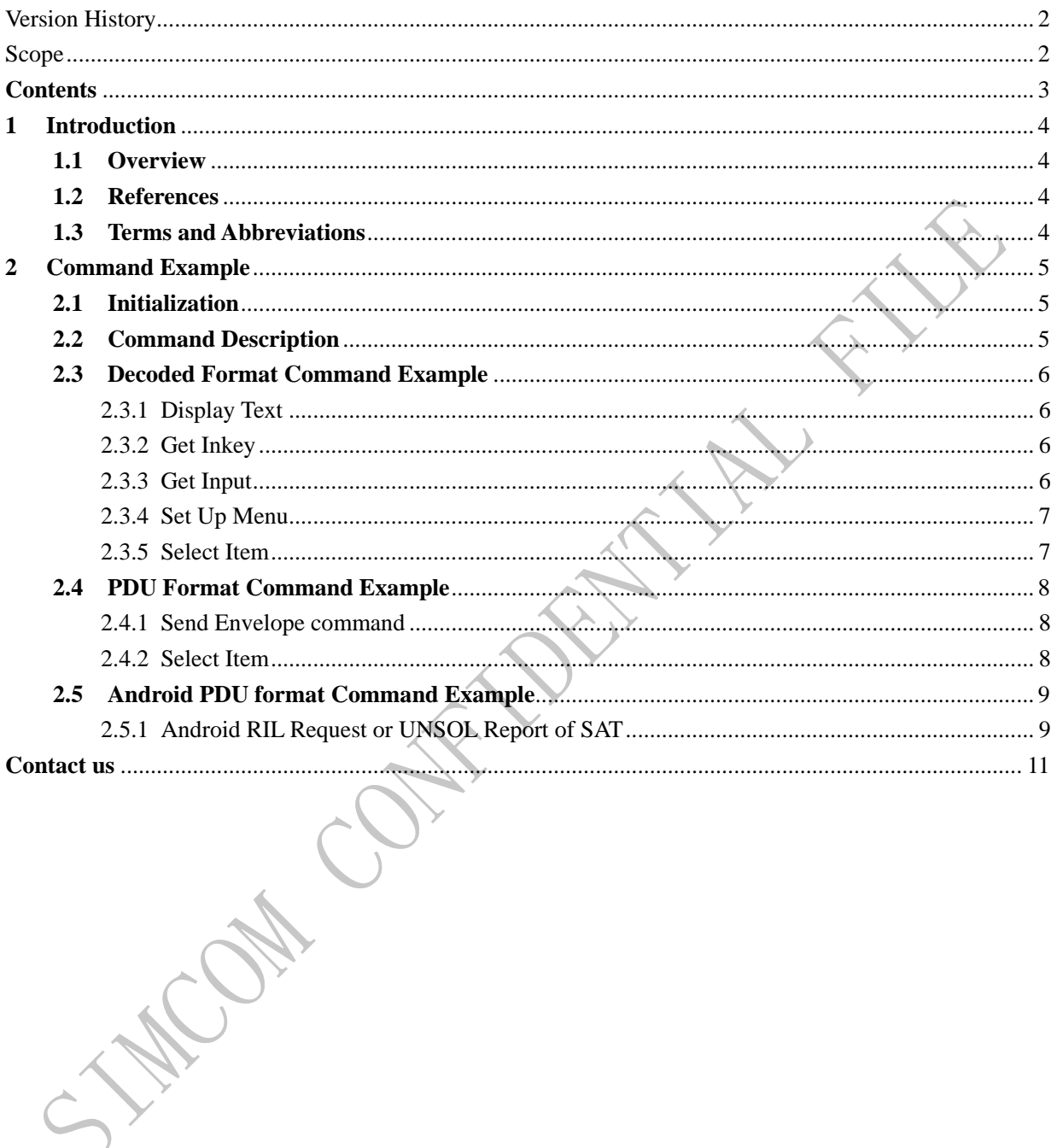

 $\overline{3}$ 

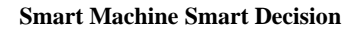

# <span id="page-4-0"></span>**1 Introduction**

#### <span id="page-4-1"></span>**1.1 Overview**

This document introduces STK application using STK AT interface. This is a compact application note, for detailed STK command interfaces, please refer to ATC document.

#### <span id="page-4-2"></span>**1.2 References**

The present document is based on the following documents:

SIM7X00 Series\_AT Command Manual.

#### **1.3 Terms and Abbreviations**

<span id="page-4-3"></span>For the purposes of the present document, the following abbreviations apply:

- **SAT SIM Application Toolkit**
- PIN Personal Identification Number
- PUK Personal Unlock Key
- SIM Subscriber Identity Module
- SMS Short Message Service
- SMS–SC Short Message Service Service Center
- TA Terminal Adaptor; e.g. a data card (equal to DCE)
- TE Terminal Equipment; e.g. a computer (equal to DTE)
- UE User Equipment
- URC Unsolicited Result Code
- UMTS Universal Mobile Telecommunications System
- USIM Universal Subscriber Identity Module
- WCDMA Wideband Code Division Multiple Access
- ANDROID Android platform
- RIL Radio Interface Layer

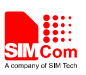

 $\mathbf{z}^{\mathbf{r}}$ 

# <span id="page-5-0"></span>**2 Command Example**

#### <span id="page-5-1"></span>**2.1 Initialization**

Before SAT session, following AT sequence in the list is recommended.

It is strongly recommended that the response timer value be modified to allow the required response data.

#### *NOTE: The application must input correct SIM PIN if required. Otherwise the STK cannot be used.*

<span id="page-5-3"></span>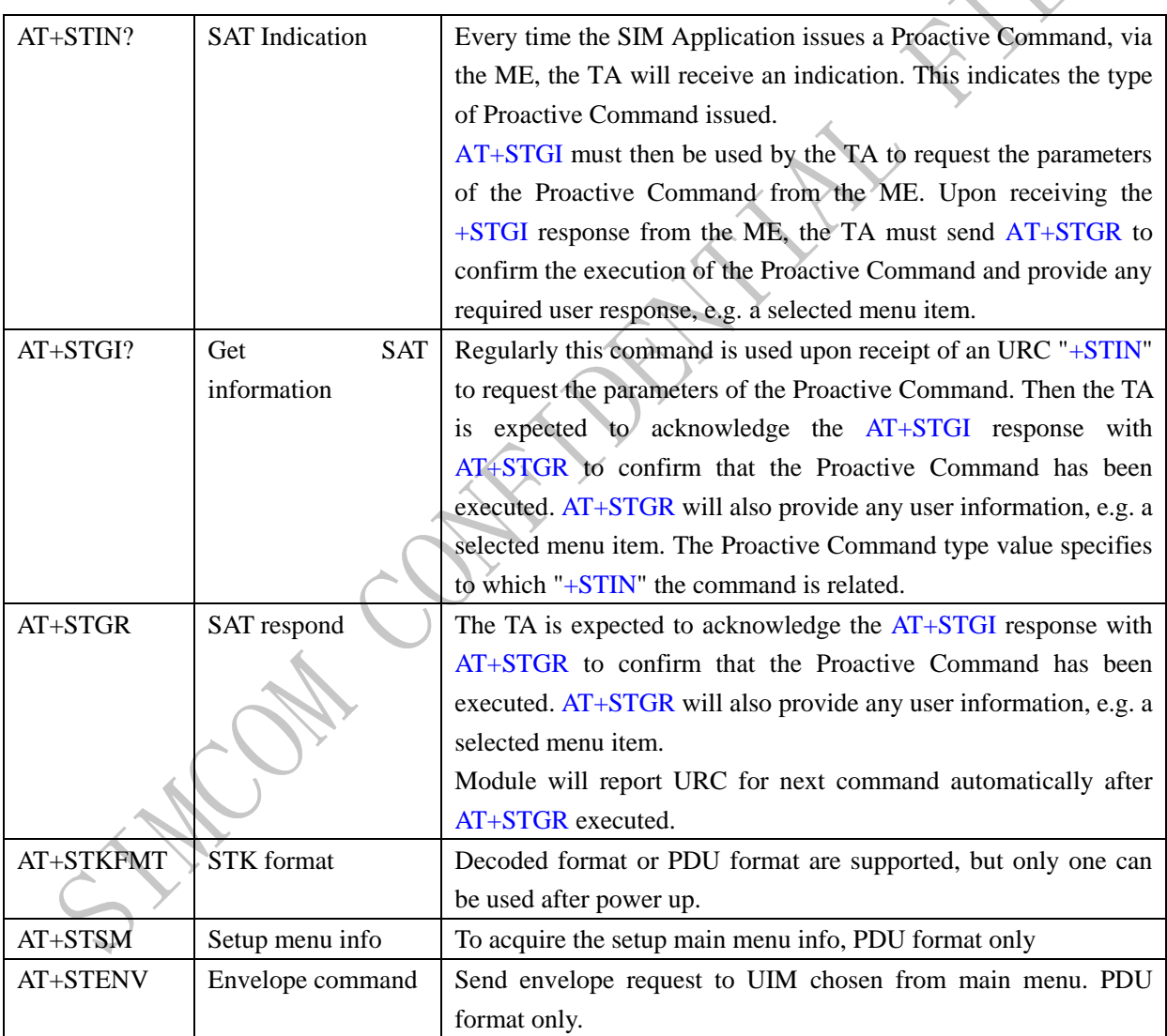

#### <span id="page-5-2"></span>**2.2 Command Description**

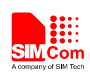

# **2.3 Decoded Format Command Example**

## <span id="page-6-0"></span>**2.3.1 Display Text**

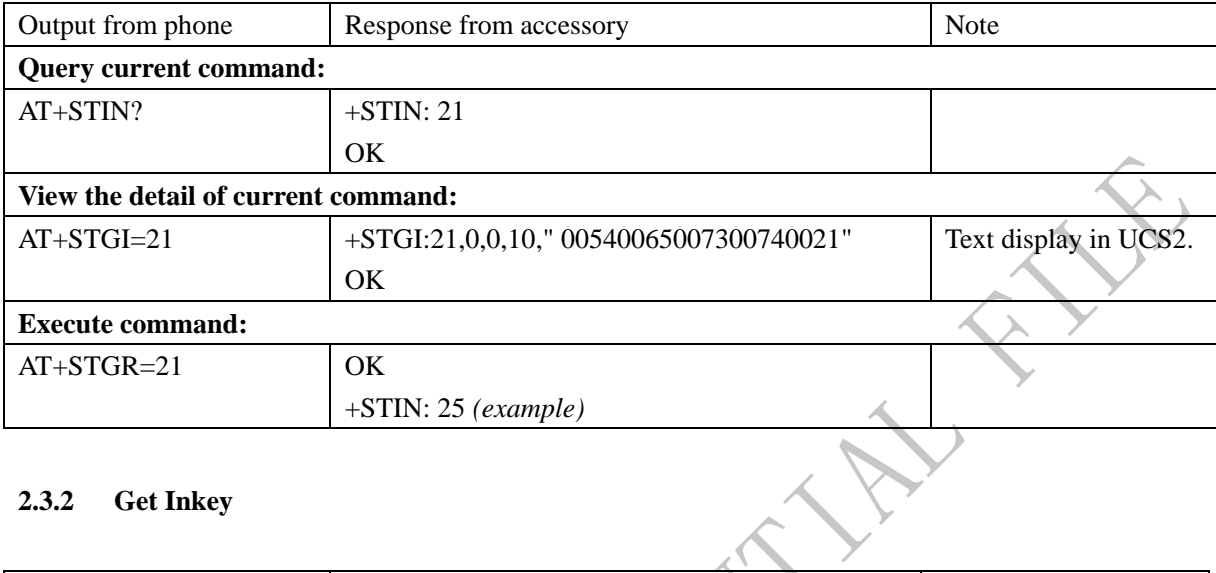

#### <span id="page-6-1"></span>**2.3.2 Get Inkey**

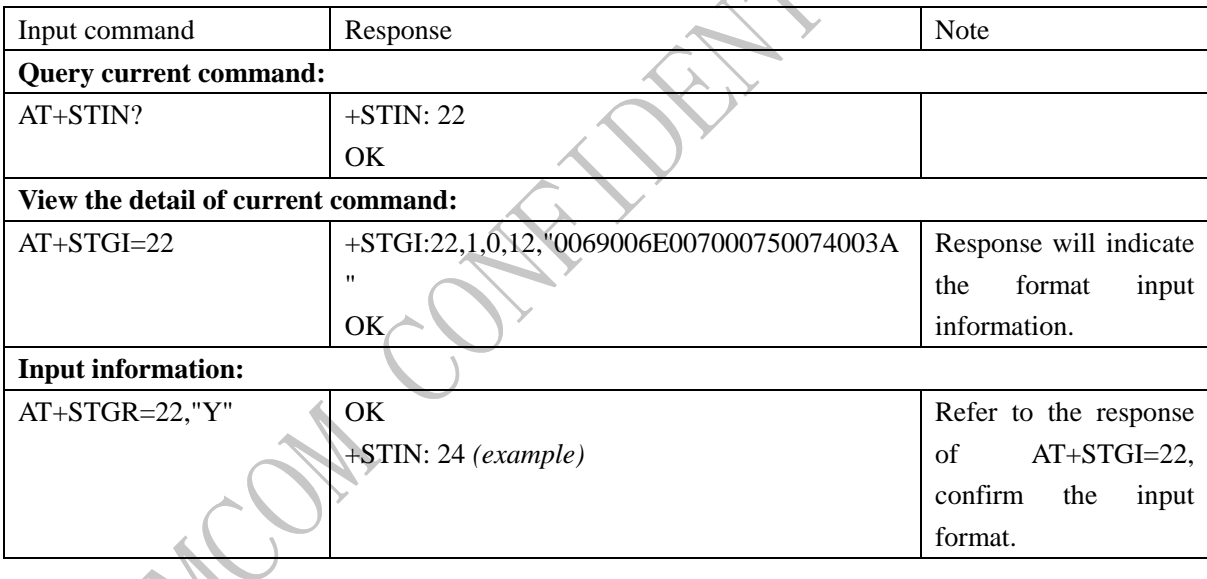

# <span id="page-6-2"></span>**2.3.3 Get Input**

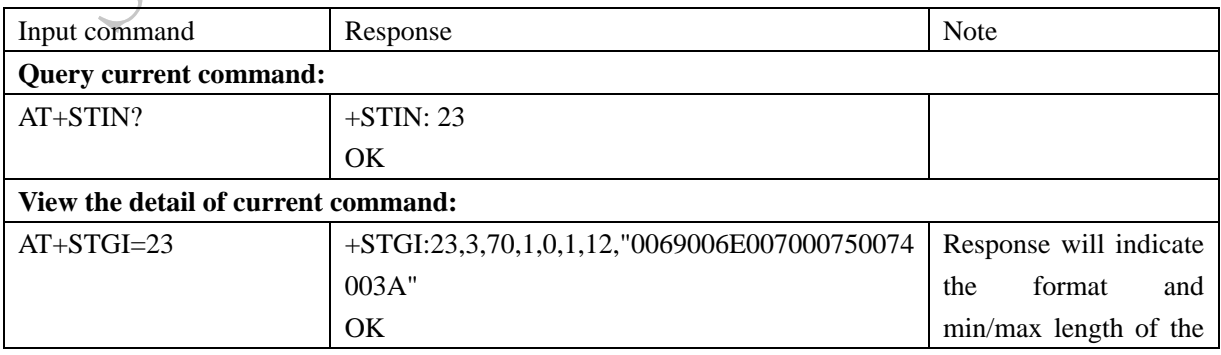

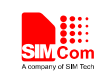

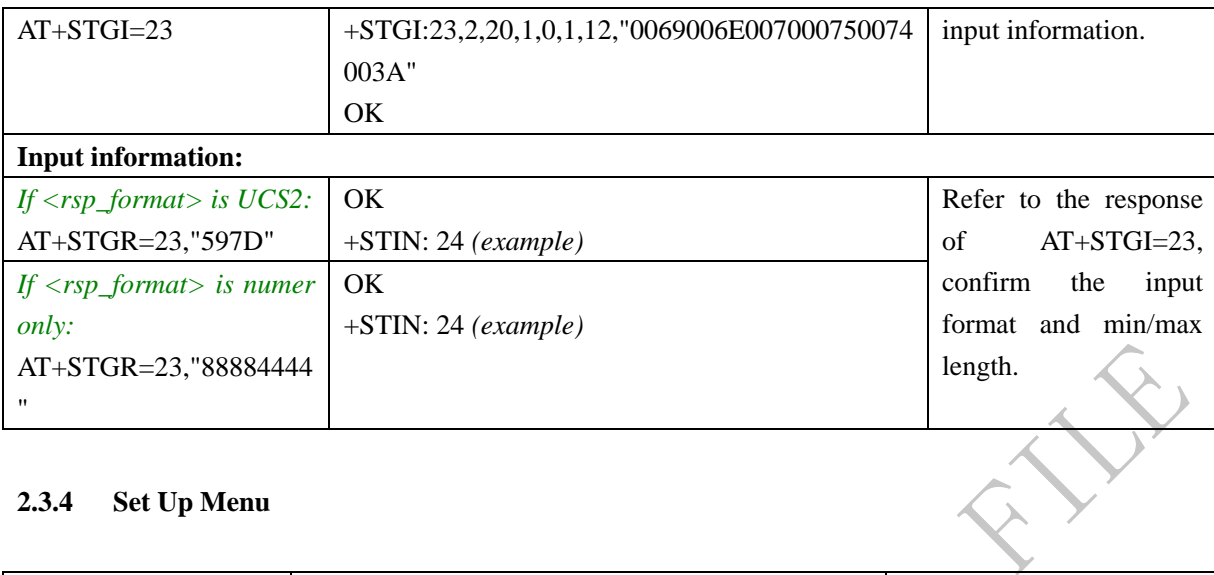

## <span id="page-7-0"></span>**2.3.4 Set Up Menu**

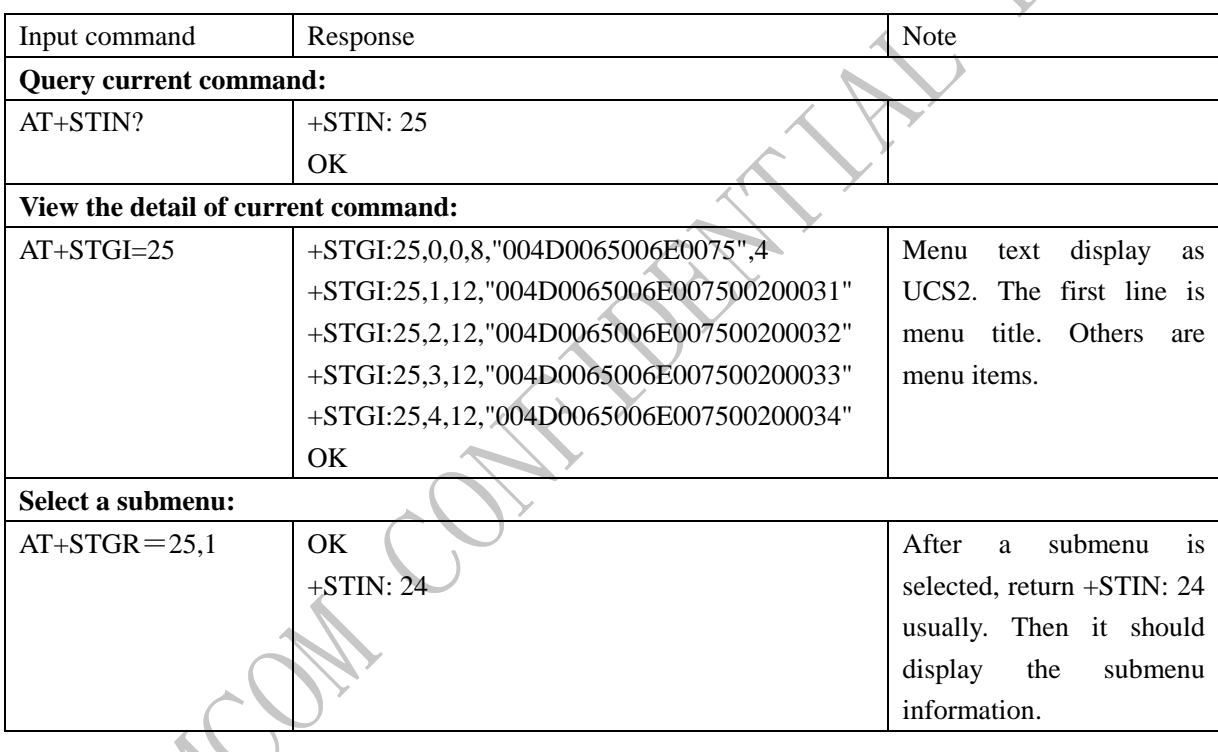

# <span id="page-7-1"></span>**2.3.5 Select Item**

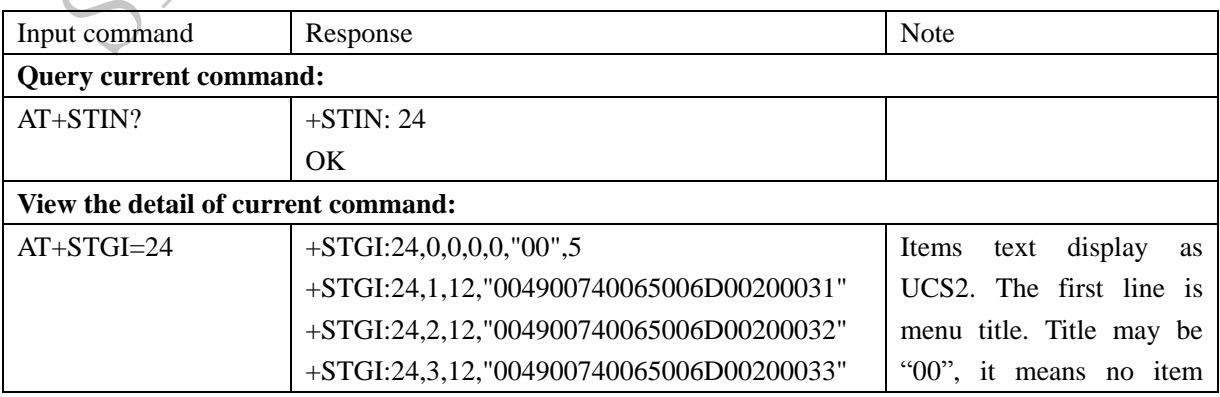

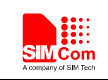

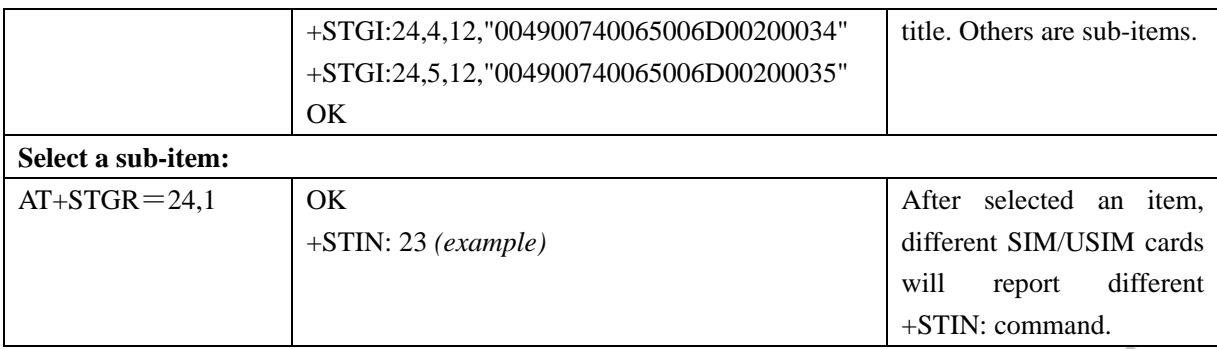

# <span id="page-8-0"></span>**2.4 PDU Format Command Example**

#### <span id="page-8-1"></span>**2.4.1 Send Envelope command**

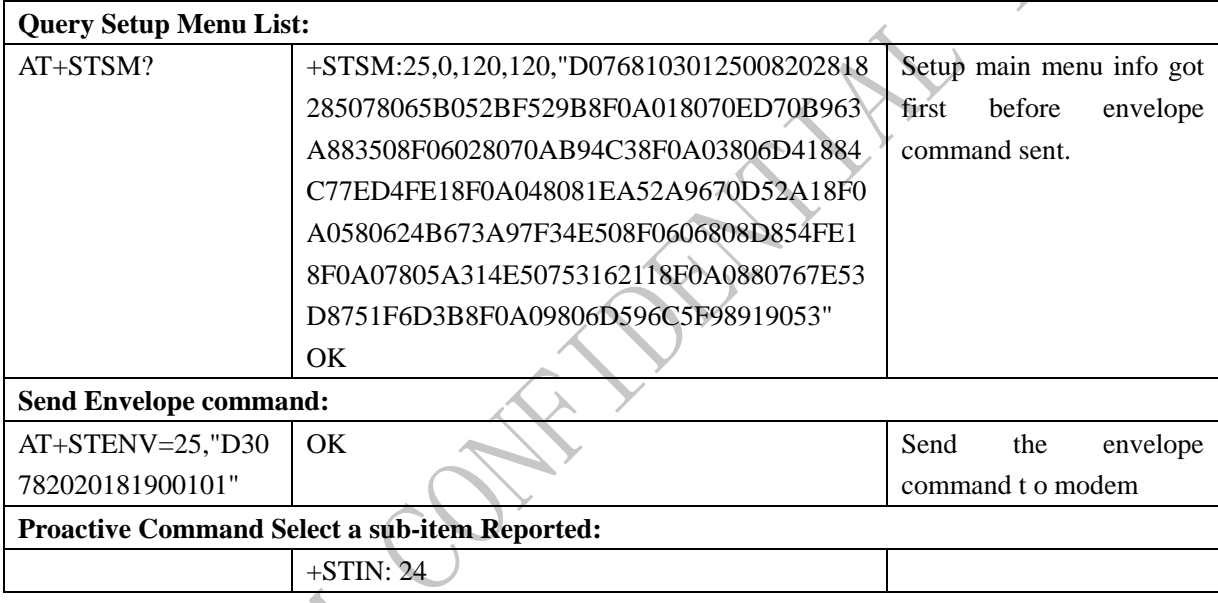

# <span id="page-8-2"></span>**2.4.2 Select Item**

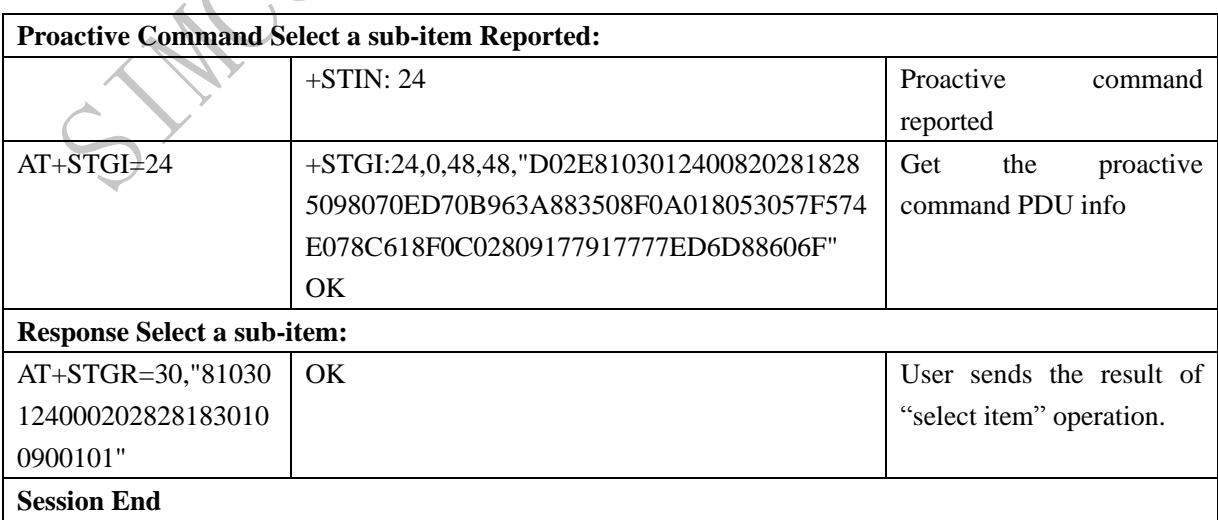

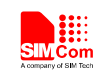

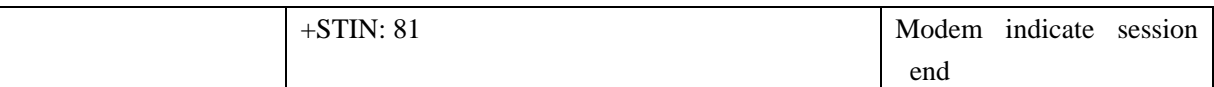

# <span id="page-9-0"></span>**2.5 Android PDU Format Command Example**

# <span id="page-9-1"></span>**2.5.1 Android RIL Request or UNSOL Report of SAT**

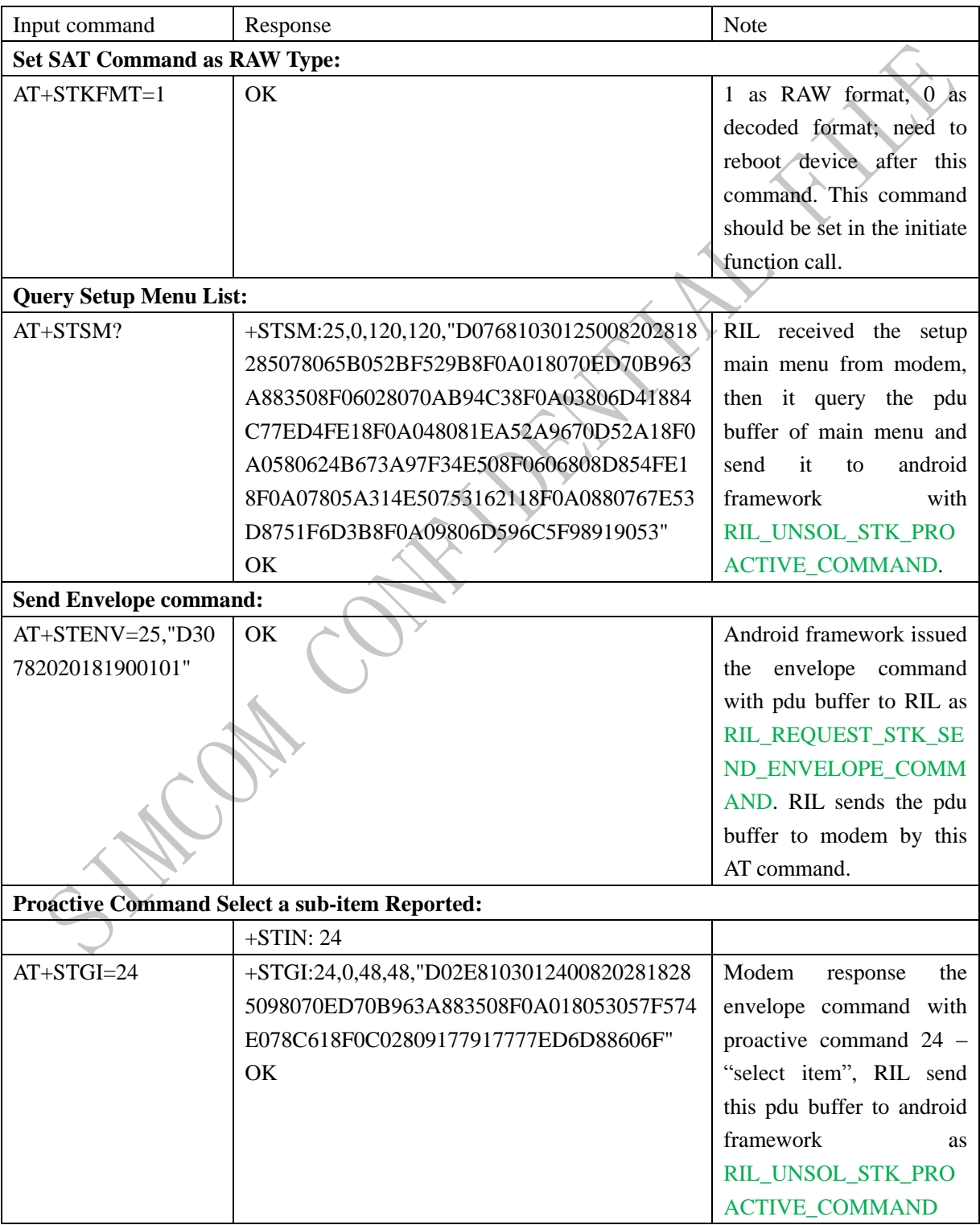

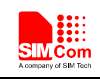

<span id="page-10-0"></span>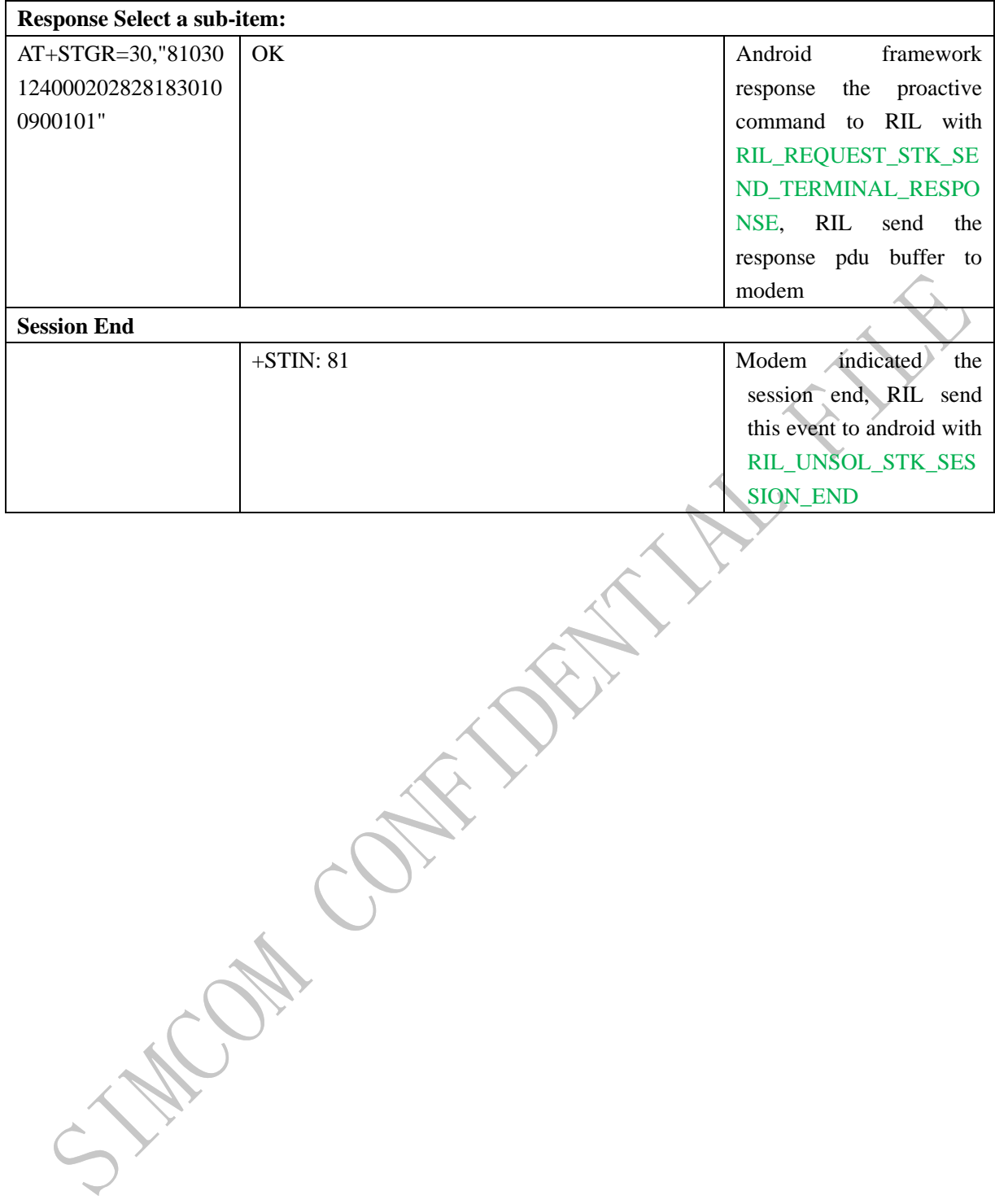

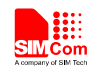

# **Contact us**

#### **Shanghai SIMCom Wireless Solutions Ltd.**

Add: Building A, SIM Technology Building, No.633, Jinzhong Road, Changning District 200335 Tel: 86-21-32523300

Fax: 86-21-32523020

Email: [simcom@sim.com](mailto:simcom@sim.com)

Website: www.simcomm2m.com

Conc